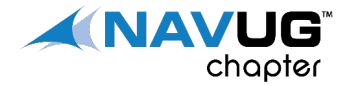

## MEMBER SHOWCASE

# Events & Extensions & Powershell, Oh My!!

What's it mean!?!

By: Daniel Rimmelzwaan, NAVUG Phoenix Chapter Meeting June 16, 2016

**MEMBERSHIP HAS ITS BENEFITS** 

### Daniel Rimmelzwaan

Chief Quality Officer

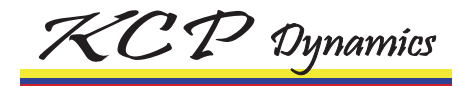

#### Microsoft MVP since 2005

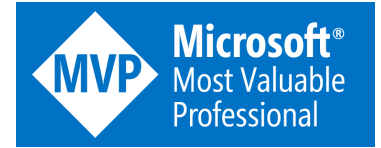

DenSter on the forums

Born in Holland

Flagstaff, AZ

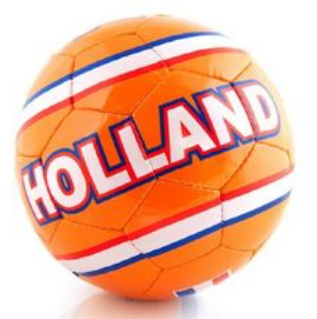

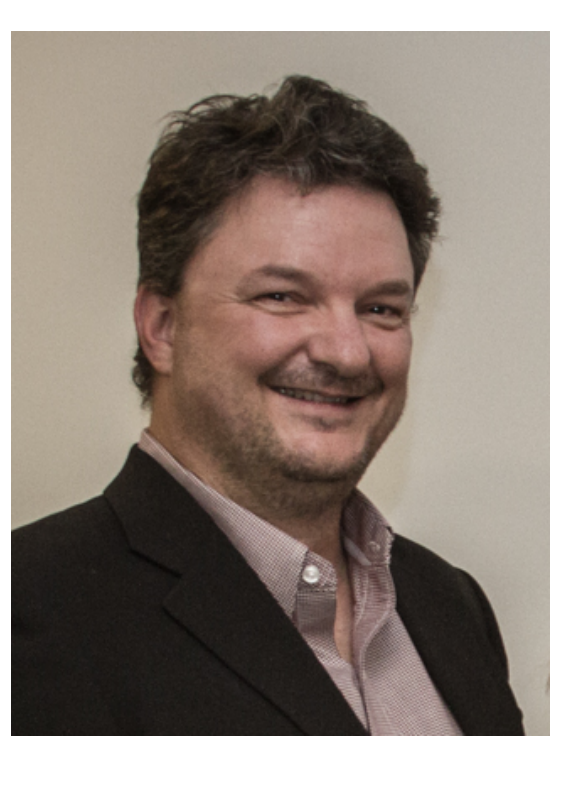

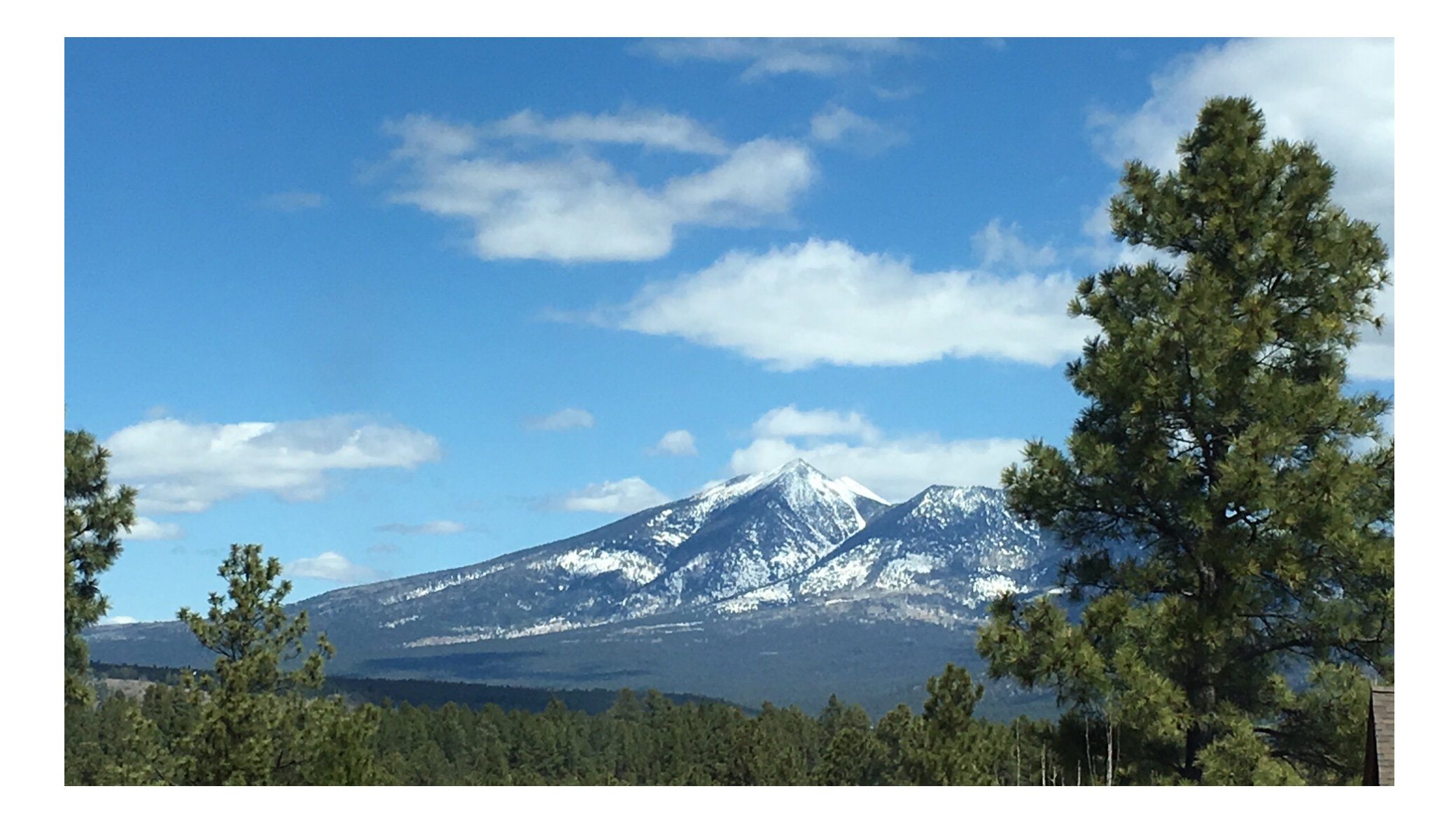

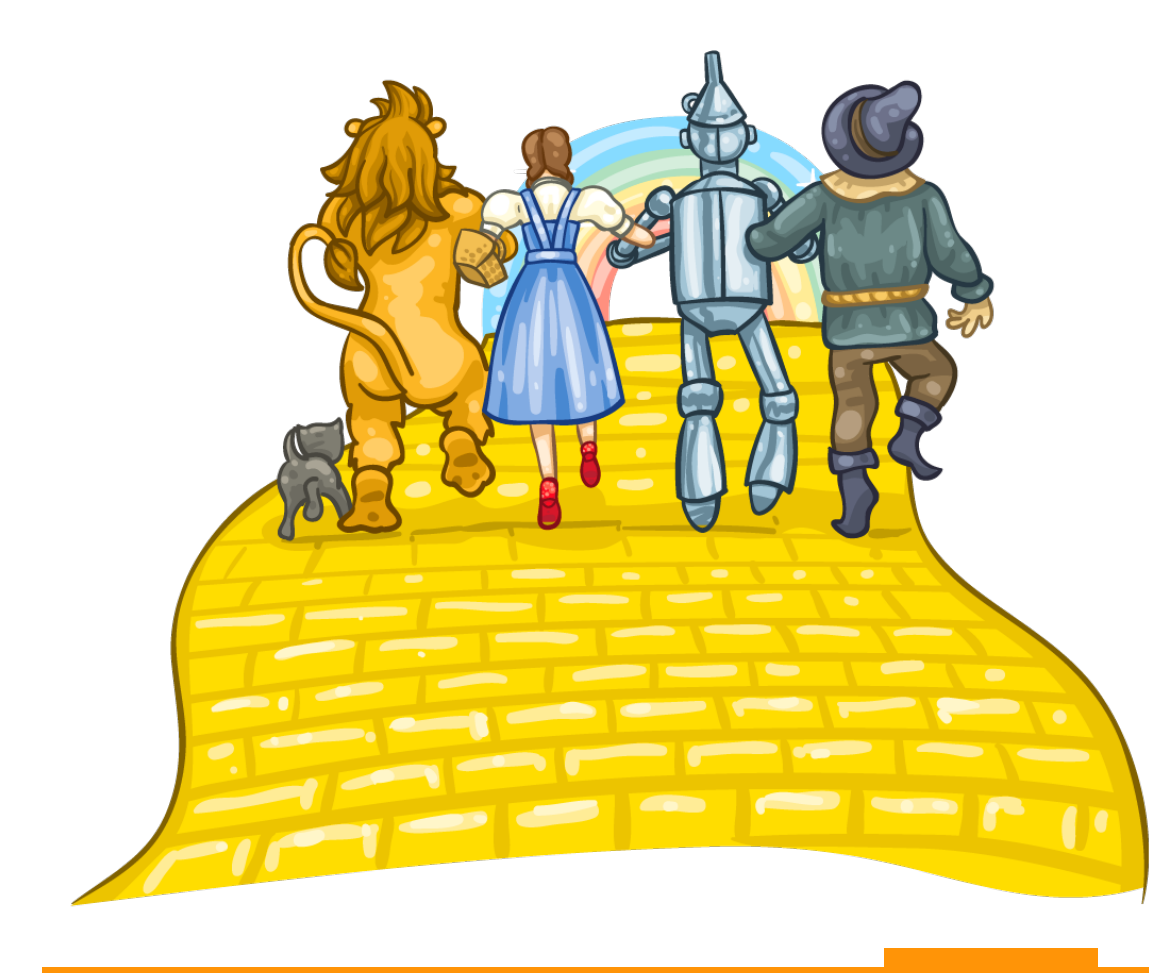

#### Agenda

- Events
- Extensions
- Powershell

#### **Not Too Technical PLEASE**

#### **EVENTS - TERMS**

- Event
	- What, exactly, IS an event?
		- A "Thing" that "Happens"
- Publisher
	- Exposes the Event
	- Provides an Access Point
		- Is that the same as a 'Hook'? No...
- Subscriber
	- Consumes the event
	- Adds to and/or handles the event

#### ■ Event Type

- ‒ Trigger
	- Field Validation
	- Create, Modify and Delete records
	- **Embedded in NAV runtime**
- ‒ Integration
	- **•** Interaction between areas
	- Must be explicitly declared
		- $-$  Even in standard NAV
- ‒ Business
	- Stricter "rules"
	- Not (yet) used in standard NAV

**KINAVUG** 

### **EVENTS – HOW DO THEY WORK?**

- Publish
	- An announcement by the application
	- Function without Code
	- Exposes the event to the outside
- Raise
	- When exactly does the Event happen
	- Call to the Publisher Function
- § Subscribe
	- $-$  React to the event
	- Must be in a Codeunit

#### **Subscription Order Undefined**

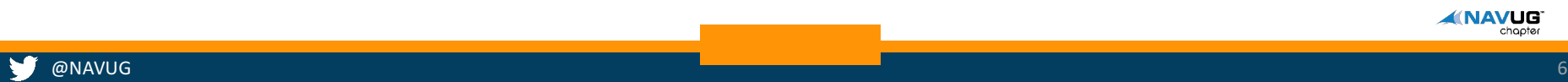

### WHAT ARE EVENTS USED FOR?

- **NAV 2016** 
	- ‒ Workflow
	- CRM Integration
- **Custom Functionality** 
	- Generating notifications
	- Integration with external systems
	- ‒ Extensions
- **Utilizing Events is preferred over modifying standard NAV Objects** 
	- Refactor code for upgrades
	- Consider re-implementing instead
	- Design patterns are **IMPORTANT**

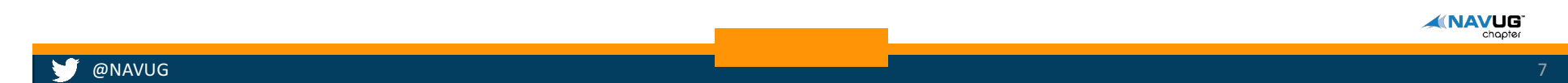

# SO WIHAT'S THE RIG DEAL?

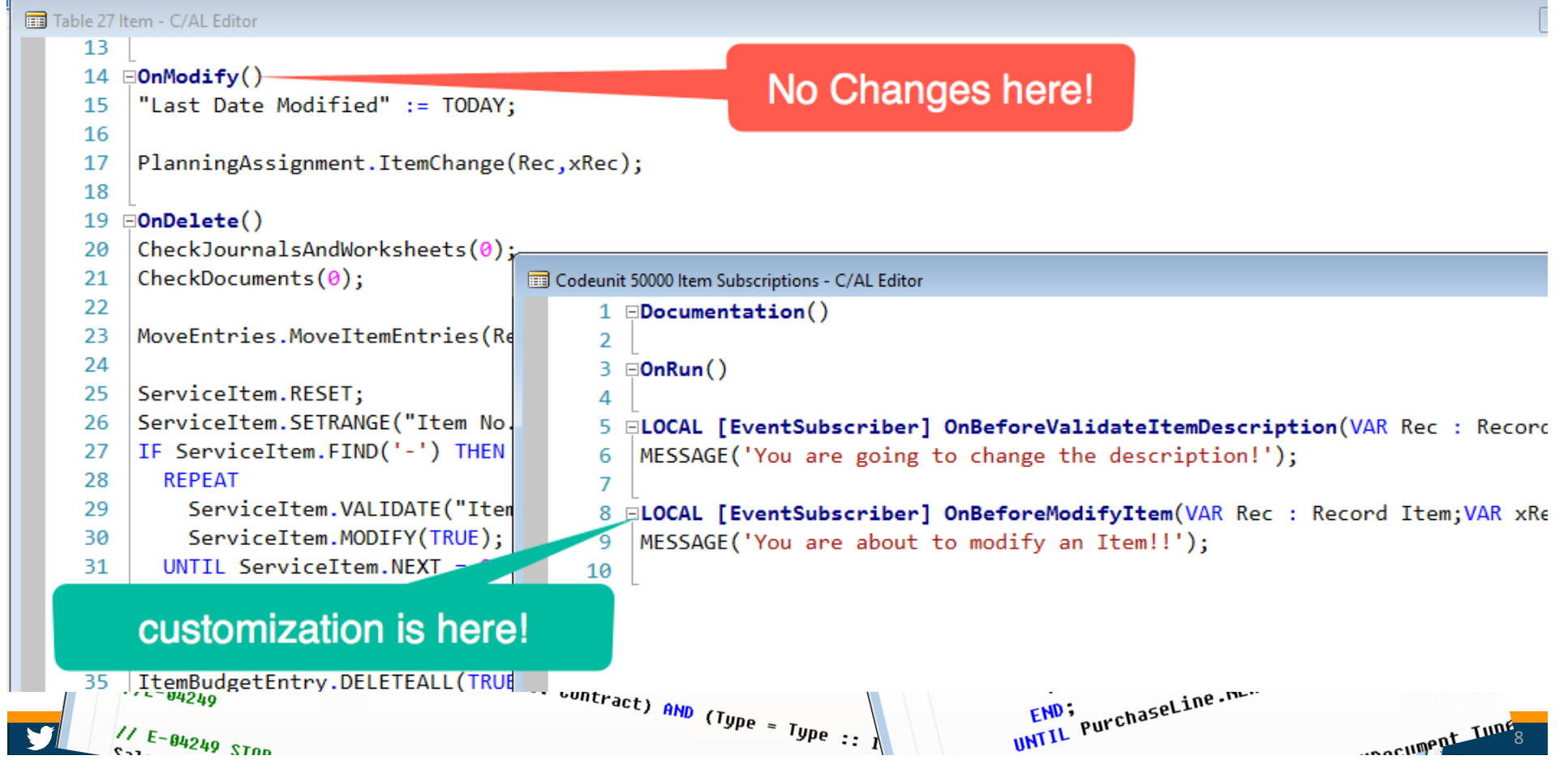

Table 38 Purc

### "INTRODUCING EXTENSIONS" - SAY WHAT?!?

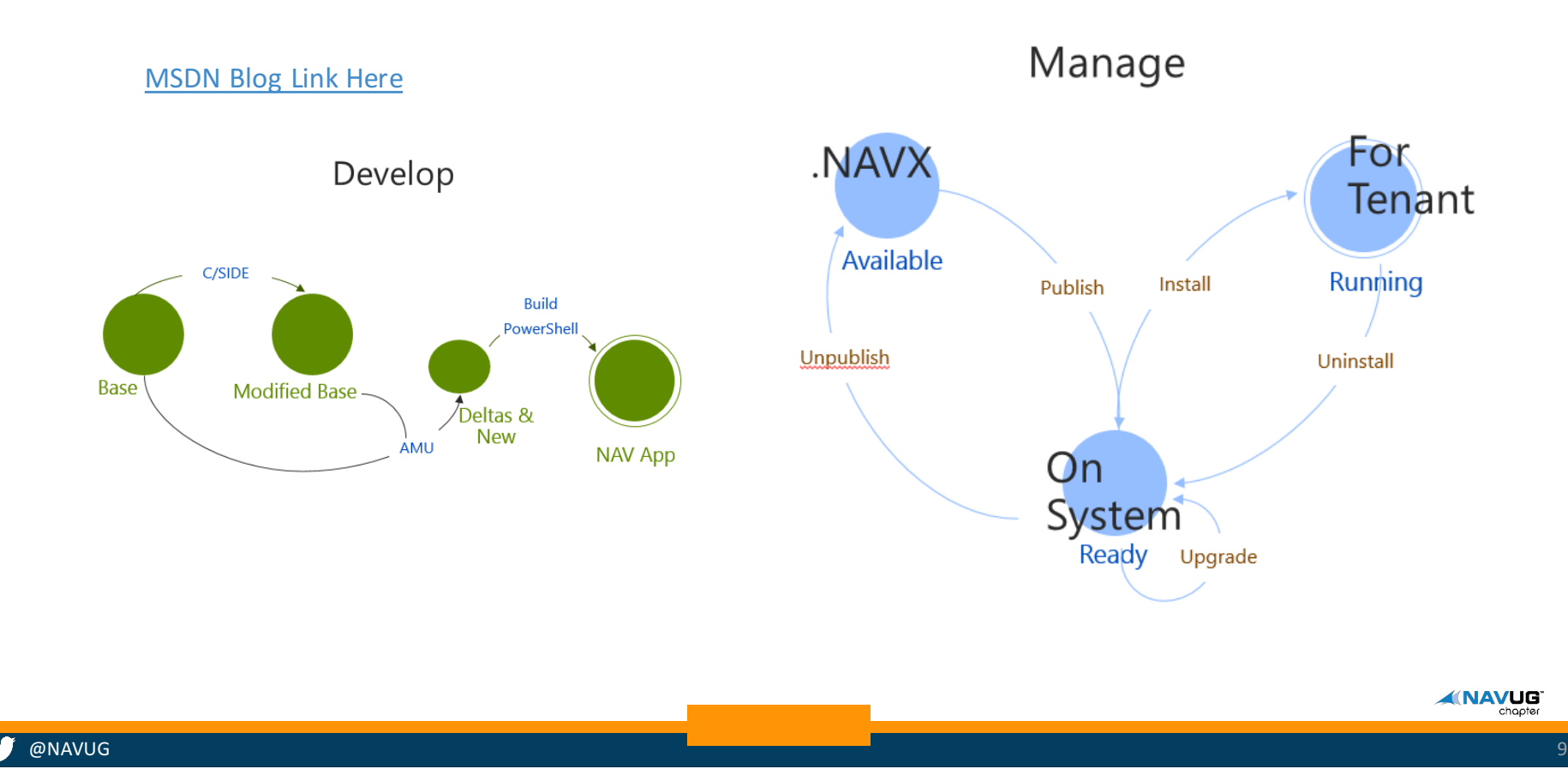

### **EXTENSIONS - EXPLAINED**

- **Intended for** 
	- Horizontal add-ons
	- Azure SaaS Implementations (Although also available on premises)
- Tenant specific
- "Kind of" like apps
- **Deployment** 
	- Distribution package NAVX file
	- Base code is not modified
	- Relies heavily on events
	- Mods are in \*.DELTA files, not full object files
- **Early stages** many improvements/enhancements in the works

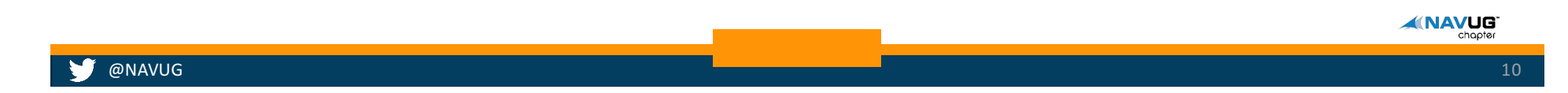

### EVENTS VS EXTENSIONS

#### Events

- Can be part of base objects - Custom events are possible
- **Mods at design time**
- **Database wide**
- Objects in full \*.fob OR \*.DELTA files
- **Powershell Optional**

#### Extensions

- Not part of base objects
	- relies on standard NAV events
- Mods at run time
- **Tenant specific**
- \*.NAVX files (with \*.DELTA files only)
- **Powershell mandatory**

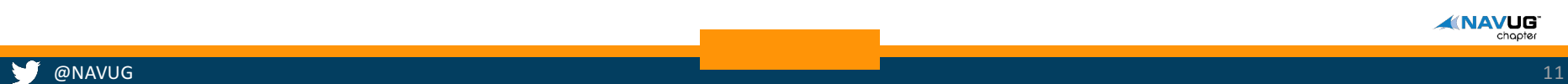

### WHAT IS POWERSHELL?

#### **Shell** in IT

- Command Line interface into systems
- "DOS on steroids" -> replaced the old CMD shell

#### ■ Purpose

- ‒ Task Automation
- Configuration Management
- **Two important UI's** 
	- Powershell Command Prompt
		- For NAV:
			- Development Shell
			- Administration Shell
	- Powershell ISE (Integrated Scripting Environment)
		- Create "Batch files" like in the DOS days

**KINAVUG** 

### HOW DOES POWERSHELL WORK?

- Works with Objects
	- Most MSFT products have an object model with an API
- **Integrates with the .NET Framework**
- **Based on a provider-based model**
- **Powerful Scripting Capabilities**

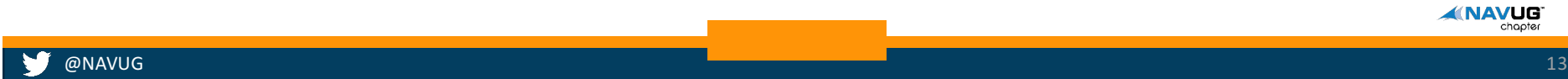

### WHY SHOULD WE USE POWERSHELL?

#### ■ Hooks into most MSFT Products

- **Automating repeatable tasks** 
	- Directly from a command line tool
	- Using Powershell ISE for scripting
	- Eliminate (at least minimize) human error
- **Improve Efficiency**

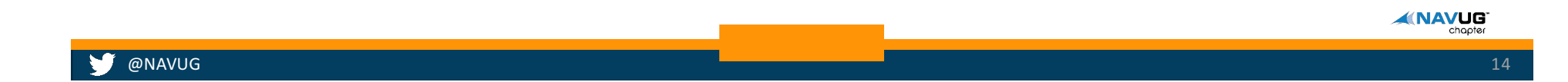

### WHAT DOES THAT HAVE TO DO WITH AZURE?

- **Everything and Nothing**
- **Events and Extensions and Powershell all run on premises**
- **Intended for Azure Implementations** 
	- ‒ Multi-tenant
	- Extensions sold in App Store
- **Project "Madeira"**

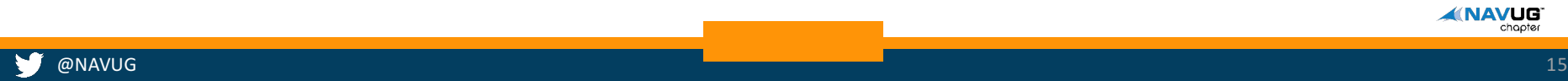

### **RESOURCES**

#### § MSDN

- https://blogs.msdn.microsoft.com/nav/2015/10/12/introducing-extensions-in-microsoft-dynamicsnav-2016/ - MSDN blog "Introducing" Extensions
- https://msdn.microsoft.com/en-us/library/mt299505(v=nav.90).aspx-Events in NAV
- https://msdn.microsoft.com/en-us/library/hh169423(v=nav.90).aspx-Extending NAV

#### ■ Microsoft Dynamics How Do I Use Events in NAV 2016

‒ https://youtu.be/Cjt8aQC2aC8

#### • Mark Brummel / NAV-Skills webinars

- Introduction to Events and Extensions: https://youtu.be/djYR2toCqzE
- Deep Dive into Events by Soren Klemmensen: https://youtu.be/zQHVv7PV8u8
- Extensions Explained by Gunnar Gestsson: https://youtu.be/2P2aOsk6Wow
- § NAV Techdays 2015
	- Events in Workflow and CRM Integration: https://youtu.be/84-\_tPdTVQ8

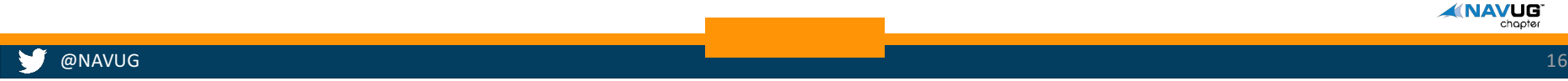

### POWERSHELLRESOURCES

- Videos to get started (Powered by Waldo)
	- https://msdn.microsoft.com/en-us/dynamics/nav/dn833404
	- NAV Techdays 2014
		- https://youtu.be/W2jEwqgOmE0
	- NAV Techdays 2015
		- § https://youtu.be/R4xfmbjiKOw
- § Powershell Modules
	- http://www.waldo.be/2015/12/09/how-to-install-waldos-powershell-modules/

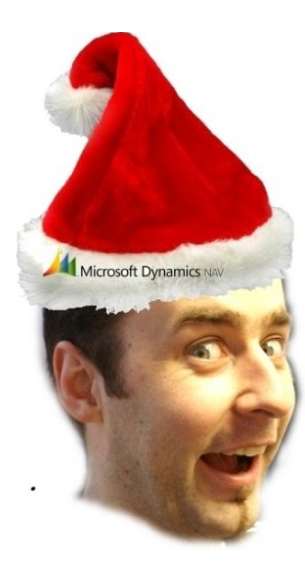

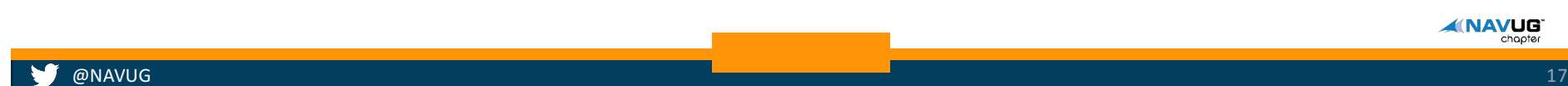

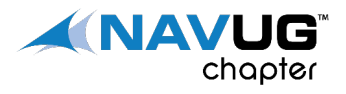

## Q&A

## THANK YOU FOR LISTENING  $\odot$

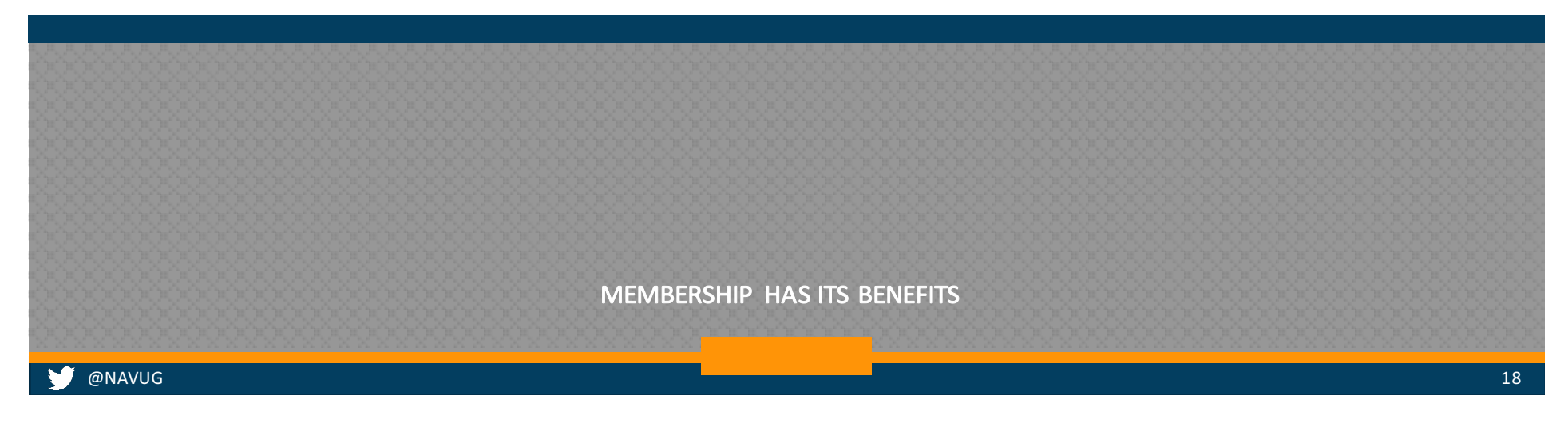